## **Questionnaire User Guide**

- [General Usage](#page-0-0)
- [Optional Args](#page-0-1)

## <span id="page-0-0"></span>**General Usage**

The questionnaire is a form that is filled out between the experiment POC and the controls POC. IT contains the requested setup for every aspect of the experiment, including the motors, lasers, cameras and vacuum components.

The questionnaire is available [here](https://pswww.slac.stanford.edu/index.html) through the pswww interface. There is a questionnaire for each run and the proposal catalog lists all of the experiments. Note, some experiments are listen in multiple runs.

```
$ epicsarch-qs exp_name
```
If no hutch is passed it will extract from the experiment name.

## <span id="page-0-1"></span>**Optional Args**

- path allows user to specify a specific path for an archfile to be created/updated If no path is provided it will default to:
- Default path: /cds/group/pcds/dist/pds/[HUTCH]/misc/ dry-run - prints preview to the console of what will be included in the experiment archfile

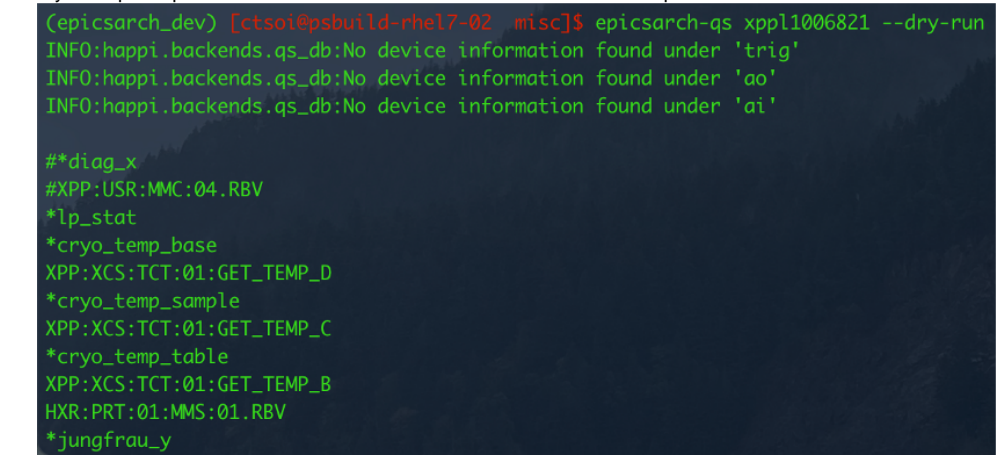

softlink - updates the softlink to the epicsArch\_experiment\_specific.txt

59 Feb 28 11:21 epicsArch\_XPP\_exp\_specific.txt -> /cds/group rwxrwxrwx 1 ctsoi gu pcds/dist/pds/xpp/misc/epicsArch\_xppx1003221.txt

- linkpath provides user with the option to supply custom file path for softlink.
- cds items gets current data from the questionnaire API via psdm client

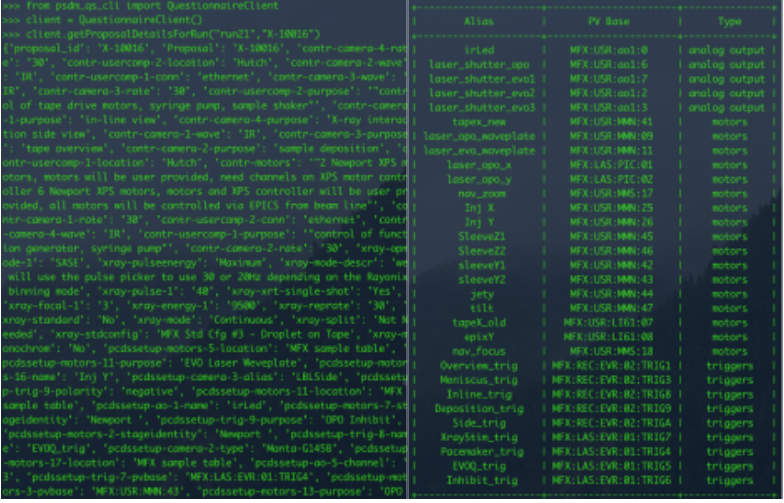

**If** level - more for developers and troubleshooting, allows the user to specify a debugging level.

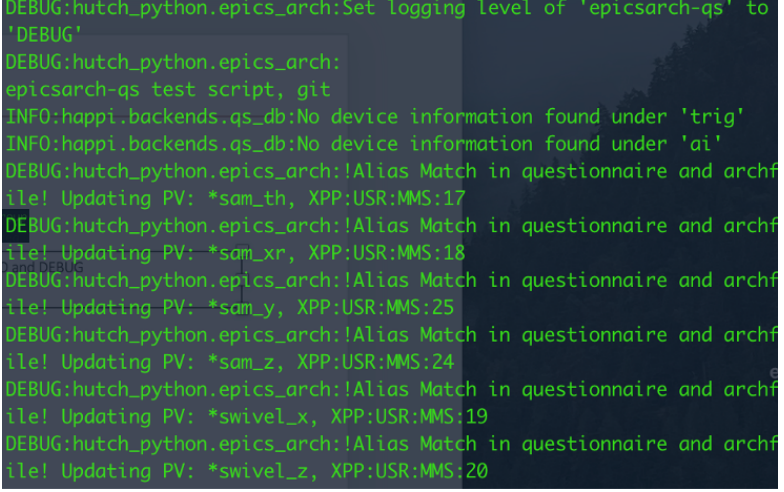

Useful Info:

[EngGen\\_04032024.pptx](https://confluence.slac.stanford.edu/download/attachments/396381786/EngGen_04032024.pptx?version=1&modificationDate=1712087078396&api=v2)